## <span id="page-0-0"></span>벡터를 활용한 삼각형의 내부영역 (Internal Area of a Triangle using Vectors)

 $298$ 

. . . **.** . . **.** .

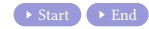

 $299$ 

重

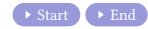

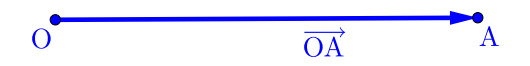

 $299$ 

重

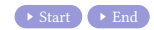

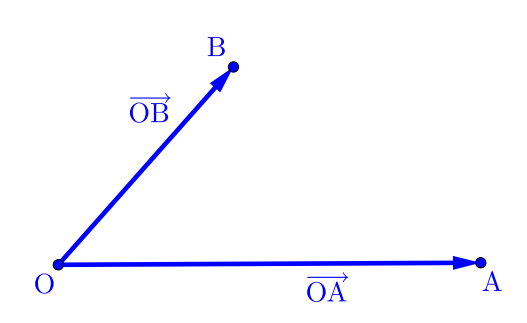

 $299$ 

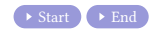

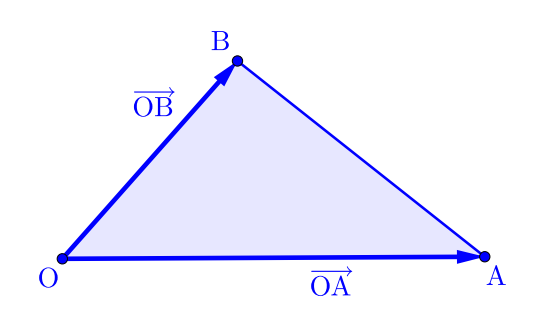

 $299$ 

重

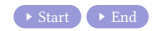

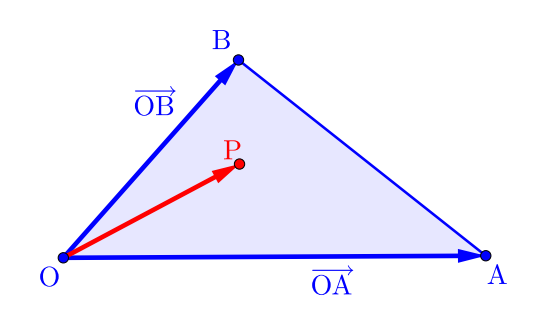

 $299$ 

目

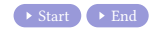

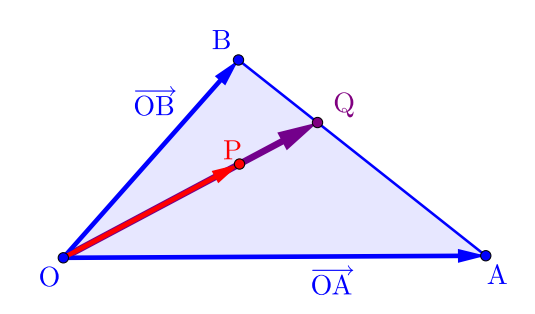

 $299$ 

目

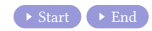

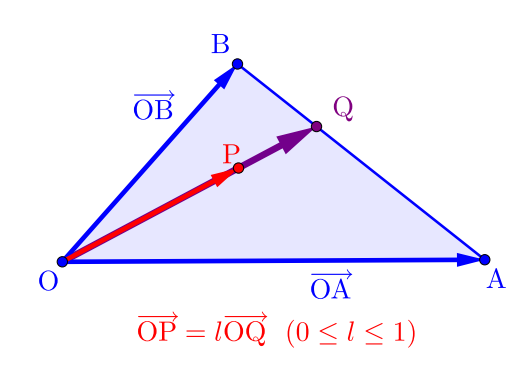

 $299$ 

目

メロトメ 伊 トメ ミトメ ミト

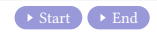

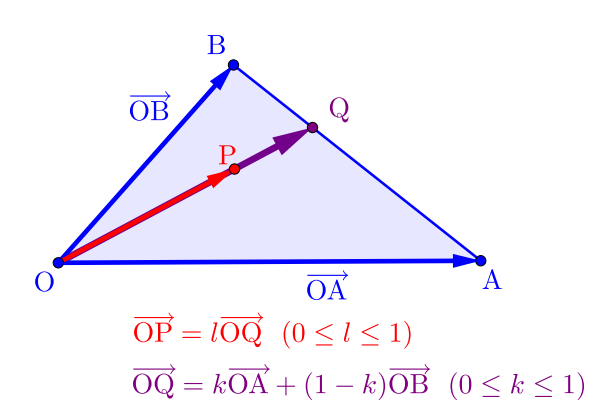

 $\mathbf{A} \quad \mathbf{I} \quad \mathbf{I} \quad \mathbf{B} \quad \mathbf{A}$ 

**NATION** 

∍

 $2Q$ 

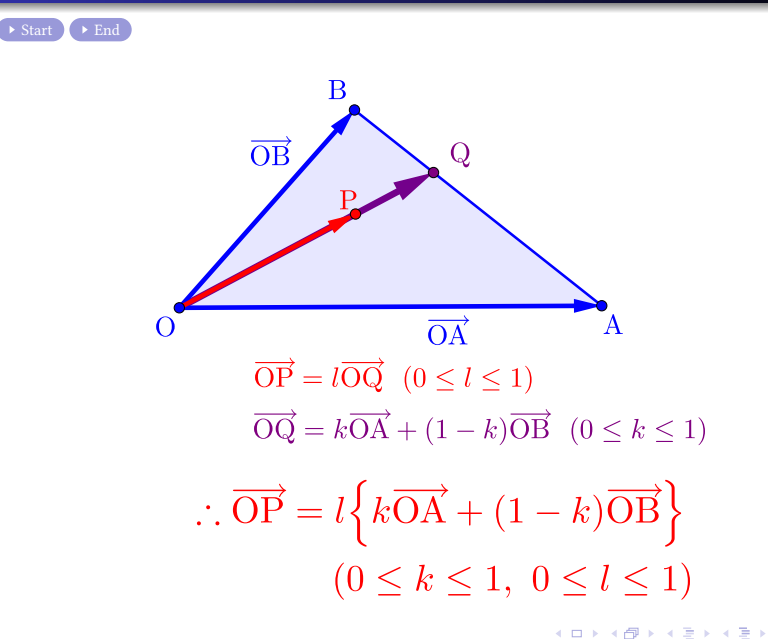

 $2Q$ 

### Github: <https://min7014.github.io/math20221109001.html>

# Click or paste URL into the URL search bar, and you can see a picture moving.

 $290$